# **MasterProgram in Python FullStackWebDevelopment**

**COURSE BROCHURE&SYLLABUS**

# **HTML**

- **WhatisMarkupLanguage**
- **BasicStructure of HTML**
- **Meta Tags**
- **ExternalLinkTags**
- **HTMLStructure Tags**
- **DifferencebetweenHTML&XHTML**
- **IntroductiontoHTML5**
- **Whatsnew inHTML5**
- **HTML5SemanticTag**
- **HTML5Multimedia**
- **CreateTable,Div, andFrameTag**
- **Contentand HeaderTags**
- **Paragraph,Span,PreTags**
- **AnchorLinksandNamedAnchors**
- **IframeanfImageTagImplementingiFrameinRealtime**
- **WorkingwithForms**
- **FormTagand Attributes**
- **POSTandGET Method**
- **TextInput,TextArea,CheckboxandRadio**
- **PasswordField**
- **SelectOption,OptionGroup**
- **FileFieldand HiddenFields**
- **Submit,Reset,ImageButtons**
- **HTML5Forms**
- **Canvas&SVGs**
- **Convertingsvgsintofont-icons**
- **HTML5Apis**

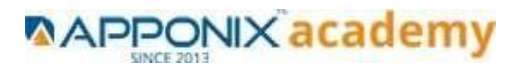

# **CSS**

- **IntroductiontoCSS2& CSS3**
- **TypesofStyle Sheets**
- **MediaType**
- **DefaultCSSProperties**
- **CSSSelectors**
- **BasicCSSSelectors**
- **AdvancedCSSSelectors**
- **CSSproperties**
- **BackgroundProperties**
- **BlockProperties**
- **BoxModelProperties**
- **ListProperties**
- **BorderProperties**
- **PositioningProperties**
- **Flex**
- **Addingourownfontstowebsites**
- **CSSOptimizationandCompressionTips**
- **New CSS3Properties**
- **CSSRoundedCorners**
- **BorderImage**
- **BoxandTextShadow**
- **MultipleBackgrounds**
- **BackgroundOrigin**
- **BackgroundResize**
- **CSSClip,Gradients,Opacity**
- **Transitions&Transform**

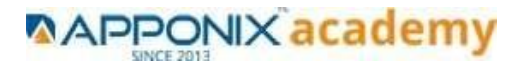

# **JAVASCRIPT**

- **IntroductiontoClient-SideScripting**
- **IntroductiontoJavaScript**
- **JavascriptTypes**
- **VariablesinJS**
- **OperatorsinJS**
- **ConditionsStatements**
- **JavaScriptLoops**
- **JSPopupBoxes**
- **JSEvents**
- **JSArrays**
- **JSObjects**
- **JSFunctions**
- **UsingJavaScript inRealtime**
- **ValidationofForms**
- **RelatedExamples**

# **JQUERY**

- **IntroductiontojQuery**
- **jQueryFeatures**
- **InstallingjQuery**
- **jQuerySyntax**
- **jQueryReadyFunction**
- **jQuerySelectors**
- **jQueryActions**
- **jQueryCustom Functionality**
- **jQueryLibraries**
- **jQueryValidation**
- **jQuerySlideshow**

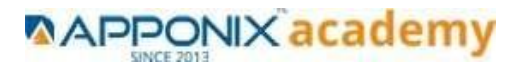

- **jQueryDropdown**
- **JSFunctions**
- **jQueryUI**
- **jQueryAccordions**
- **jQueryTabs**
- **jQueryTooltips**
- **jQueryAutocomplete**

# **MySQLDatabase**

- **UnderstandingBasicSQLSyntax**
- **QueryingDatawiththeSELECTStatement**
- **Filtering ResultswiththeWhereClause**
- **ShapingResultswithORDER BYand GROUPBY**
- **MatchingDifferentData TableswithJOINS**

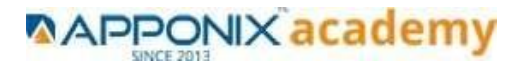

**CreatingDatabaseTable stamp**

# **ReactJS**

- **ReactJSBasics**
- **ReactJSFeatures**
- **ReactJSSetupandHelloWorldApplication**
- **ReactJSJSX**
- **ReactJS Component**
- **ReactJSState**
- **ReactJS Props**
- **ReactJSConstructor**
- **ReactJSLifecycle**
- **ReactJSEvents**
- **ReactJSRouter**
- **ReactJSForms**
- **ReactJSTables**
- **ReactJSPortals**
- **ReactJSES6**
- **ReactJS CSS**
- **ReactJS Hook**
- **ReactJSandBackEndIntegration**
- **ReactJSUsingBackEndCRUDApplication**
- **ReactJS,JDK1.8,SpringBoot,Hibernate, Maven,MySQL,Microservices,**

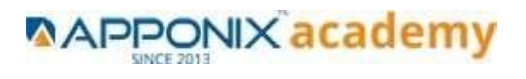

# **ProjectLombok-ProjectImplementation**

# **MongoDB**

- **RestApi**
- **AuthenticationandAuthorization**
- **Miniproject-QuizApp**
- **MongoDB**
- **Introduction&Overview ofMongoDB**
- **MongoDBInstallation**
- **CRUDOperationinMongoDB**
- **Data Modeling**
- **StorageClasses**
- **IndexingandPerformanceConsiderations**
- **Aggregation**
- **MongoDBReplication**

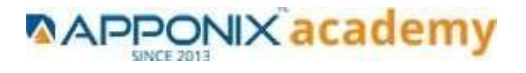

# **AngularJs**

# **Module1-Introductionto AngularWhatisAngular?**

- **BriefHistoryofAngularPrerequisitefor AngularBasicUnderstandingofCSS**
- **BasicUnderstandingonJavascript**
- **Introduction: Typescript**
- **BuildingBlocksof Angular**
- **WhatisLinting?Whydoes it mattertous?**
- **More on TSLint**
- **ExploringTSLint**
- **Playing With**

### **TSLintModule 2-Modules**

- **Modules:What makes itsocool?**
- **Modules:What doesa Modulelooklike?**
- **Modules:What doesimportdo?**
- **Modules:WhyDeclarations &imports?**
- **Modules:WhyProviders&Bootstrap?**
- **Modules:WhatisRootModule?**
- **Creatingnewmodulein Angular Application...**
- **CreatingnewComponentinnewmodule...**

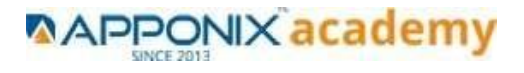

#### **Module3-Directives**

- **Directives:Whatmakesthemsoawesome?**
- **Directives:WhatreallyisaDirective?**
- **Directives:TypesofDirectives**
- **Directives:FlavoursofDirectives**
- **Directives:HowtocreateDirectives**
- **Directives:HowdoesDirectivelooklike?**

### **Module4 -Components**

- **WhatmakestheComponentsocool?**
- **ComponentLifecycle**
- **Components: ComponentsinComponents**
- **Components: Component Interaction**
- **Components:MoreonComponents**

#### **Module 5-Pipes**

- **Pipes:Whatmakesthemsoawesome?**
- **Pipes:WhatreallyisaPipes?**
- **Pipes: JourneyfromfilterstoPipesSyntaxofPipesandthe Connectionwith**
- **Pipes:TypesofPipes**
- **DivingintoBuilt-inPipes**
- **Pipes:How tocreatePipes**
- **Pipes:How doespipeslooklike?UsingMultiplePipes...**

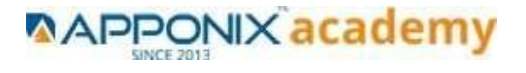

### **Module6-Services**

- **Services:Whatmakesthemsoawesome?**
- **Services:WhatreallyisaServices?**
- **Services:TypesofServices**
- **Services:HowtocreateServices**
- **Services:HowdoesServiceslooklike?**

### **Module 7–Routing**

- **Routing:What doesittaketodoRouting?**
- **Routing:Whatreallyis a Routing?**
- **Routing:WhodoestherealRouting?**
- **AngularRouter: Whatis it?**
- **Routing:HowtoCreateRouting**
- **Routing : How does Router look**

#### **LikeModule 8-TestingInAngular**

- **WhatisTestDrivenDevelopment(TDD)AndBehavioralDrivenDev elopment(BDD)?**
- **TestingFrameworksinJS**
- **Whytotestangularcode?**
- **TypesofTesting**
- **Howtoruntest?**
- **Testing:Jasmine**
- **Testing:FundamentalConceptsDependencyInjection(DI)**
- **Testing:Karma**
- **Testing: TestEntryFile**
- **ComponentTesting**

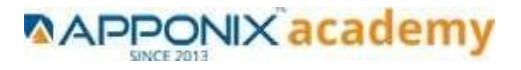

- **ServiceTesting**
- **DirectiveTesting**
- **Pipe Testing**
- **Test debugging**
- **10. Introductiontoforms in Angular**

### **11. MiniProject**

- **MiniProject:UserDashboard**
- **UsingBootstrap 4inAngular Project**

# **Python and Django Course Syllabus**

#### **Overview**

- **Why do we need Python?**
- **Program structure**

# **Environment Setup Python Installation**

- **Execution Types**
- **What is an interpreter?**
- **Interpreters vs Compilers**
- **Using the Python Interpreter**
- **Interactive Mode**
- **Running python files**
- **Working with Python shell**
- **Integrated Development Environments (IDES)**
- **Interactive Mode Programming**
- **Script Mode Programming**

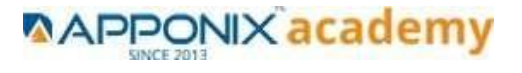

### **Basic Operators in Python Types of Operator**

- **Python Arithmetic Operators**
- **Python Comparison Operators**
- **Python Assignment Operators**
- **Python Bitwise Operators**
- **Python Logical Operators**
- **Python Membership Operators (in, not in)**
- **Python Identity Operators (is, is not)**
- **Python Operators Precedence**

### **Basic Concepts Data Types**

- **Data Types**
- **Variables**
- **Assigning Values to Variables**
- **Multiple Assignment**
- **Python Numbers**
- **Python Strings**
- **Accessing Values in Strings**
- **String Special Operators**
- **Triple Quotes**
- **Built-in String Operations**

#### **Python Lists**

- **Accessing Values in Lists**
- **Updating Lists**
- **Delete List Elements**
- **Basic List Operations**
- **Indexing, Slicing, and Matrixes**
- **Built-in List Functions & Methods**

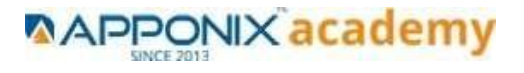

# **Python Tuples**

- **Accessing Values in Tuples**
- **Updating Tuples**
- **Delete Tuple Elements**
- **Basic Tuples Operations**
- **Indexing, Slicing, and Matrixes**
- **No Enclosing Delimiters**
- **Built-in Tuple Functions**

### **Python Dictionary**

- **Accessing Values in Dictionary**
- **Updating Dictionary**
- **Delete Dictionary Elements**
- **Properties of Dictionary Keys**
- **Built-in Dictionary Functions & Methods**

#### **Loops and Decision Making**

- **if statements**
- **else statements**
- **nested if statements**
- **while loop**
- **for loop**
- **nested loops**
- **Loop Control Statements**
- **1 break statement**
- **2 continue statement**
- **3 pass statement**

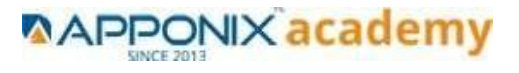

### **Functions**

- **Defining a Function**
- **Syntax**
- **Calling a Function**
- **Pass by reference vs value**
- **Function Arguments**
- **Required arguments**
- **Keyword arguments**
- **Default arguments**
- **Variable-length arguments**
- **The return Statement**
- **Scope of Variables**

#### **Global vs. Local variables**

**Built-in module and functions Os module**

- **mkdir()**
- **chdir()**
- **getcwd()**
- **rmdir()**
- **listdir()**

#### **Math module and functions**

- **Constants**
- **Trigonometry**
- **Logarithmic**
- **Representation**

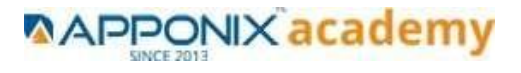

# **Random module and functions**

- **random()**
- **randint()**
- **randrange()**
- **choice () shuffle ()**

### **Python Modules and Packages**

- **Framework vs Packages**
- **Folium Introduction**
- **Why are modules used?**
- **Creating modules**
- **The import Statement**
- **The from...import Statement**
- **The from...import \* Statemen**
- **Locating Modules**
- **The PYTHONPATH Variable**
- **Namespaces and Scoping**
- **The dir( ) Function**
- **The globals() and locals() Functions**
- **The reload() Function**
- **Packages in Python**
- **Constructing user defined packages**
- **Importing user defined packages**

#### **Basic OOPs Concept**

- **Creating class in Python Private Identifier**
- **Constructor**
- **Inheritance**
- **Polymorphism**

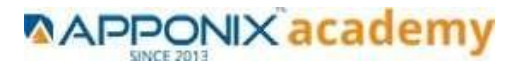

# **Decorator, Iterator and Generator**

#### **Anonymous Function**

- **Lambda**
- **Map**
- **Filter**
- **Reduce**

# **File Manipulation**

- **Opening Text File**
- **Working with a File on Python**
- **The open function**
- **File modes**
- **The file object attributes**
- **close() method**
- **write() method**
- **read() method**
- **Files: Input**
- **Files: Output**
- **Reading files**
- **Renaming & deleting files**
- **Writing into a file**
- **remove() method**

# **Python GUI**

- **Basic Operations using Tkinter**
- **Buttons and Textbox**
- **Menu Bar**
- **Message Box and Radio Button**

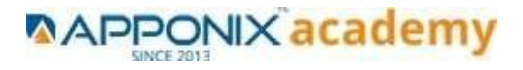

- **Checkbox and Event Creating**
- **Creating Application in GUI SQL and Python**
- **Overview of SQLite**
- **Integrating Python with SQLite**

#### **Project Demonstration Tkinter**

• **Project Demonstration Tkinter**

#### **Other Concepts**

- **Errors and Exception Handling**
- **Standard exceptions**
- **Assertions in Python**
- **The assert Statement**
- **What is Exception?**
- **Handling an exception**
- **Syntax**
- **The except Clause with No Exceptions**
- **The except Clause with Multiple Exceptions**
- **The try-finally Clause**
- **Argument of an Exception**
- **Example with Tkinter Application**
- **Regular Expression**

#### **Advanced Concept – Overviews**

- **Basics of Pandas and Numpy**
- **How to use Anaconda**
- **How to create dashboard**

**[www.apponix.com](http://www.apponix.com/)** • **Overview of Django**

**Mob:+918050580888 EmailId[:info@apponix.com](mailto:info@apponix.com)**

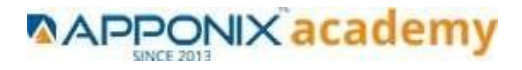

# **Django Course Syllabus**

#### **SECTION – I**

- **Introduction to Django**
- **What Is a Web Framework?**
- **The MVC Design Pattern**
- **Django's History**

# **2. Installation of Django**

- **Installing Python**
- **Installing Django**
- **Setting Up a Database**
- **Starting a Project.**
- **The Development Server**
- **Django Commands Overview**

# **3. The Basics of Dynamic Web Pages**

- **Your First View: Dynamic Content**
- **Mapping URLs to Views**
- **How Django Processes a Request**
- **URL configurations and Loose Coupling**
- **404 Errors**
- **Your Second View: Dynamic URLs**
- **A Word About Pretty URLs**
- **Wildcard URL patterns**
- **Django's Pretty Error Pages**

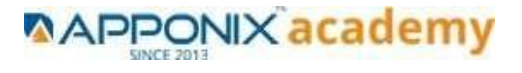

# **4. The Django Template System**

- **Template System Basics**
- **Using the Template System**
- **Creating Template Objects**
- **Rendering a Template**
- **Multiple Contexts, Same Template**
- **Context Variable Lookup**
- **Playing with Context Objects**
- **Basic Template Tags and Filters Tags**
- **Philosophies and Limitations**
- **Using Templates in Views**
- **Template Loading**
- **render\_to\_response()**
- **The locals() Trick**
- **Subdirectories in get\_template()**
- **The include Template Tag**
- **Template Inheritance**

# **5. Interacting with a Database: Models**

- **The "Dumb" Way to Do Database Queries in Views**
- **The MTV Development Pattern**
- **Configuring the Database**
- **Your First App**
- **Defining Models in Python**
- **In Your First Model**
- **Installing the Model**
- **Basic Data Access**
- **Adding Model String Representations**
- **Inserting and Updating Data**
- **Selecting Objects**

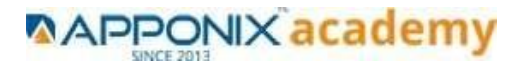

- **Filtering Data**
- **Retrieving Single Objects**
- **Ordering Data**
- **Chaining Lookups**
- **Slicing Data**
- **Deleting Objects**
- **Making Changes to a Database Schema**
- **Adding Fields**
- **Removing Fields**
- **Removing Many to Many Fields**
- **Removing Models**

# **6. The Django Administration Site**

- **Activating the Admin Interface**
- **Using the Admin Interface**
- **Users, Groups and Permissions**
- **Customizing the Admin Interface**
- **Customizing the Admin Interface's Look and Feel**
- **Customizing the Admin Index Page**
- **When and Why to Use the Admin Interface**

# **SECTION - II**

# **7. Form Processing**

- **Search**
- **The "Perfect Form"**
- **Creating a Feedback Form**
- **Processing the Submission**
- **Custom Validation Rules**
- **A Custom Look and Feel**
- **Creating Forms from Models**

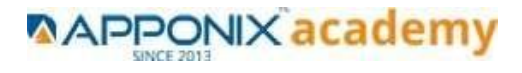

# **8. Advanced Views and URL configurations**

- **URL configuration Tricks.**
- **Streamlining Function Imports**
- **Using Multiple View Prefixes**
- **Special-Casing URLs in Debug Mode**
- **Using Named Groups**
- **Understanding the Matching/Grouping Algorithm**
- **Passing Extra Options to View Functions**
- **Using Default View Arguments**
- **Special-Casing Views**
- **Capturing Text in URLs**
- **Determining What the URL configuration Searches Against**
- **Including Other URL configurations**
- **How Captured Parameters Work with include()**
- **How Extra URL configurations Options Work with include()**
- **Section II : Django Sub Framework**

# **9. Generic Views**

- **Using Generic Views**
- **Generic Views of Objects**
- **Extending Generic Views**
- **Making "Friendly" Template Contexts**
- **Adding Extra Context**
- **Viewing Subsets of Objects**
- **Complex Filtering with Wrapper Functions**
- **Performing Extra Work**

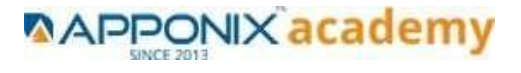

# **10.Extending the Template Engine**

- **Template Language Review**
- **Request Context and Context Processors**
- **django.core.context\_processors.auth**
- **django.core.context\_processors.request**
- **Guidelines for Writing Your Own Context Processors**
- **Inside Template Loading**
- **Extending the Template System**
- **Creating a Template Library**
- **Writing Custom Template Filters**
- **Writing Custom Template Tags**

### **11.Users and Registration**

- **Cookies**
- **Getting and Setting Cookies**
- **The Mixed Blessing of Cookies**
- **Setting Test Cookies**
- **Users and Authentication**
- **Enabling Authentication Support**
- **Using Users**
- **Logging In and Out**
- **Limiting Access to Logged-in Users**
- **Managing Users, Permissions and Groups**
- **Using Authentication Data in Templates**
- **Permissions**
- **Groups**
- **Messages**
- **Profiles**

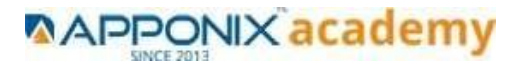

# **AWS**

#### **1: Introduction to AWS**

- **Navigate the AWS Management Console**
- **Recognise AWS Global Infrastructure**
- **Describe the security measures AWS provides**
- **Create an Amazon EC2 instance**
- **Remotely connecting to an EC2 instance**
- **Setting up Amazon Linux and Apache web server**
- **Browsing Amazon Machine Images (AMI)**
- **Specifying security groups and key pairs**
- **Creating new images off of running instances**

### **2: AWS Storage**

- **Identify key AWS storage options**
- **Describe Amazon EBS**
- **Use Amazon EBS with Amazon EC2**
- **Working with Volumes and snapshots**
- **Transmitting data in/out of the Amazon cloud**

## **3: Installing Software in your Amazon Instance**

- **Implementing a Web server in an Amazon Linux/Windows Instance**
- **Configure the firewall to access a Web server**

# **4: Security in Public Cloud**

- **Security issues in Public Cloud**
- **Securing the Access : Creating a RSA Public/Private Key for VMs**
- **Creating a software firewall**
- **Configuring firewall rules**
- **Securing the access with an Elastic IPs**

#### **5: Alternate access**

• **Using EC2 Command Line APIs [from Windows/Linux machines]**

#### **6: AWS-IAM**

• **Creating Groups and Defining access policy**

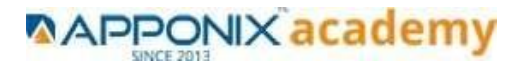

- **Creating Users**
- **Login to AWS account using new use**rs

# **Linux**

#### **1: Overview to Linux & Unix based operating systems**

- **Unix, Linux, Debian**
- **Virtualization, software, diff b/w reg and virt**
- **OS Architecture**
- **Windows VS Linux**
- **Gnome and shell**
- **Types of shell**
- **FS Hierarchy**

#### **2: Working with Basic Linux Commands**

- **Access a shell prompt and issue commands with correct syntax Listing and navigating**
- **Log in and switch users in multiuser targets**
- **Archive, compress, unpack, and uncompress files using tar, star, gzip, and bzip2**
- **Create and edit text files**
- **Create, delete, copy, and move files and directories**
- **Create hard and soft links**
- **Locate, read, and use system documentation including man, info, and files in /usr/share/doc**
- **Access remote systems using SSH**
- **List, set, and change standard ugo/rwx permissions**
- **Create and configure set-GID directories for collaboration**

#### **3: System Configuration**

- **Use input-output redirection**
- **Use grep and regular expressions to analyze text**
- **Identify CPU/memory intensive processes and kill processes**
- **Manage tuning profiles**
- **Locate and interpret system log files**
- **Securely transfer files between systems**

# **\*Thank You\***

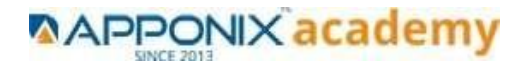